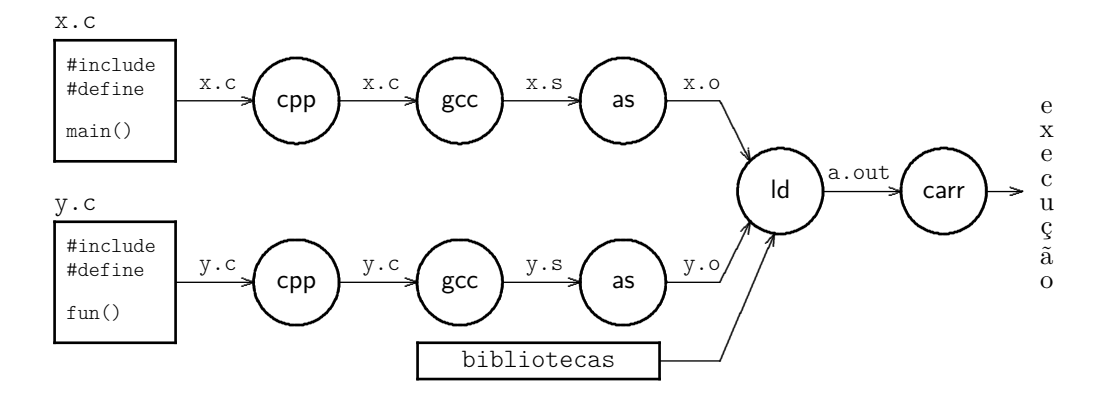

Figura 1: Etapas do processo de compilação.

Programa 1: Módulo 1, no arquivo mod1.c.

```
1 int k [64], 1, m; // variáveis globais
 2
 3 int f(int, int); // definida em outro módulo
 4 int g (int , int ); // definida em outro m ó dulo
 5 void printf ( char * , ...);
 6 extern int r; // definida em outro módulo
 7
 8 int main ( int argc , char ** argv ) {
 9 \mid k[0] = 2;10 | 1 = f (k[1], r);
11 | m = g(1, 5);
12 | printf ("k = % d_{\text{L}} = % d_{\text{L}} = % d_{\text{13 return (0);
14 | }
```
Programa 2: Módulo 2, no arquivo mod2.c.

```
1 | int p, q, r; // variáveis globais
2
3 int g (int , int ); // definida em outro m ó dulo
4 void printf ( char * , ...);
5 extern int y; // definida em outro módulo
6
7 int f (int i , int j ) {
8 printf ("arquivo_12:_{1}i=\%d_{1}j=\%d_{1}m", i, j);
9 | return ( g(i, j/y) );
10 \mid \}
```
Programa 3: Módulo 3, no arquivo mod3.c.

```
1 int x [128], y, z; // variáveis globais
2
3 void printf ( char * , ...);
4 extern int k[]; // definida em outro módulo
5
6 \text{ int } g(\text{int } i, \text{ int } j)7 | printf ("arquivo\Box3:\Boxi=%d\n", i);
8 \mid \text{return}(\text{ i} * \text{k} + \text{k}[\text{i}]);
9 \mid \}
```

| Módulo 1                   | Módulo 2                | Módulo 3                |
|----------------------------|-------------------------|-------------------------|
| arge, auto, $-$ , sp $+40$ | i, auto, $-$ , sp $+8$  | i, auto, $-$ , sp $+8$  |
| argy, auto, $-$ , sp $+44$ | j, auto, $-$ , sp $+12$ | j, auto, $-$ , sp $+12$ |
| k, data, global, ?         | p, data, global, ?      | x, data, global, ?      |
| l, data, global, ?         | q, data, global, ?      | y, data, global, ?      |
| m, data, global, ?         | r, data, global, ?      | z, data, global, ?      |
| main, text, global, ?      | y, data, indef, ?       | k, data, indef, ?       |
| f, text, indef, $?$        | f, text, global, $?$    | g, text, global, ?      |
| r, data, indef, ?          | g, text, indef, ?       | printf, text, indef, ?  |
| g, text, indef, ?          | printf, text, indef, ?  |                         |
| printf, text, indef, ?     |                         |                         |

Figura 2: Tabelas de símbolos dos três módulos antes da ligação.

| # módulo 1                 | # módulo 2                   | # módulo 3                     |
|----------------------------|------------------------------|--------------------------------|
| .text                      | .text                        | .text                          |
| .global main               | .global f                    | .global g                      |
| $.$ extern $r$ , $f$ , $g$ | .extern y,g                  | .extern k                      |
| .extern printf             | .extern printf               | .extern printf                 |
| main:                      | $f$ :                        | g:                             |
| 000: addi sp, sp, -64      | 000: addi sp, sp, -16        | 000: <b>addi</b> sp, sp, -32   |
|                            |                              |                                |
| $010:$ la s2, k            | $020:$ <b>la</b> $s3, p$     | $040:$ la s4, x                |
| 014: $1w a0, 4(s2)$        | $024:$ <b>lw</b> a0, $0(s3)$ | $044:$ <b>lw</b> a0, $512(s4)$ |
| $018:$ la t1, r            | $028:$ <b>la</b> $t2$ , y    | $048:$ <b>la</b> $s5, k$       |
| 01c: $1w$ a1, $0(t1)$      | $02c:$ <b>lw</b> a1, $0(t2)$ | $04c:$ <b>lw</b> a1, $0(s5)$   |
| $020:$ jal f               | $030:$ jal g                 | $\sim$ $\sim$ $\sim$           |
| $024:~\texttt{nop}$        | $034:~\texttt{nop}$          | $2f8:$ jr, ra                  |
| $028:$ sw v0, $256(s2)$    | $038:$ SW $v0, 8(s3)$        | 2fc: addi sp, sp, 32           |
| $\cdots$                   |                              |                                |
| 1f8: $jr$ , ra             | $0f8:$ jr, ra                |                                |
| 1fc: addi sp, sp, 64       | Ofc: addi sp, sp, 16         |                                |
|                            |                              |                                |
| .data                      | .data                        | .data                          |
| $g$ lobal $k, l, m$        | $-g$ lobal $p, q, r$         | .global $x, y, z$              |
| .org $0x800$               | .org $0x800$                 | .org $0x800$                   |
| . space $0x100$<br>k:      | . space $4$<br>p:            | space 0x200<br>$X$ :           |
| .space $4$<br>1:           | . space $4$<br>q:            | . space $4$<br>y:              |
| . $space 4$<br>$m$ :       | . space $4$<br>$r$ :         | . space $4$<br>z:              |
|                            |                              |                                |

Figura 3: Código gerado para os três módulos.

```
# TEXT segment
main: # m ó dulo 1
1000 : addi sp , sp , -64
      ...
1010 : la s2 , k
1014: lw a0, 4(s2)
1018 : la t1 , r
101c: lw a1, 0(t1)1020 : jal f
1024 : nop
1028: sw v0, 256(s2)
      ...
11 f8: jr , ra
11 fc: addi sp , sp ,64
f: # m ó dulo 2
1200 : addi sp , sp , -16
      ...
1220 : la s3 , p
1224: lw a0, 0(s3)
1228 : la t2 , y
122c: lw a1, 0(t2)1230 : jal g
1234 : nop
1238 : sw v0 , 8( s3 )
       ...
12 f8: jr , ra
12 fc: addi sp , sp ,16
g: # m ó dulo 3
1300 : addi sp , sp , -32
      ...
1340 : la s4 , x
1344: lw a0, 512(s4)
1348 : la s5 , k
134 c: lw a1, 0(s5)...
15 f8: jr , ra
15 fc: addi sp , sp ,32
                                    # DATA segment
                                    8000 : .space 4 // k [64]
                                    8100 : .space 4 // l
                                    8104 : .space 4 // m
                                    8108: .space 4 // p
                                    810 c: .space 4 // q
                                    8110 : .space 4 // r
                                    8114 : .space 4 // x [128]
                                    8314 : .space 4 // y
                                    8318 : .space 4 // z
```

| Módulo 1                   | Módulo 2                 | Módulo 3                 |
|----------------------------|--------------------------|--------------------------|
| argc, auto, $-$ , sp $+40$ | i, auto, $-$ , sp $+8$   | i, auto, $-$ , sp $+8$   |
| argy, auto, $-$ , sp $+44$ | j, auto, $-$ , sp $+12$  | i, auto, $-$ , sp $+12$  |
| k, data, $-$ , 8000        | p, data, -, 8108         | x, data, -, 8114         |
| l, data, $-$ , 8100        | q, data, $-$ , 810c      | y, data, $-$ , 8314      |
| m, data, $-$ , 8104        | r, data, $-$ , 8110      | z, data, $-$ , 8318      |
| main, text, $-$ , 1000     | y, data, $-$ , 8314      | k, data, $-$ , 8000      |
| f, text, $-$ , 1200        | f, text, $-$ , 1200      | g, text, $-$ , 1300      |
| r, data, $-$ , 8110        | g, text, $-$ , 1300      | printf, text, $-$ , 5000 |
| g, text, $-$ , 1300        | printf, text, $-$ , 5000 |                          |
| printf, text, $-$ , 5000   |                          |                          |

Figura 4: Leiaute do arquivo objeto com os três módulos.

Figura 5: Tabelas de símbolos dos três módulos após a ligação.

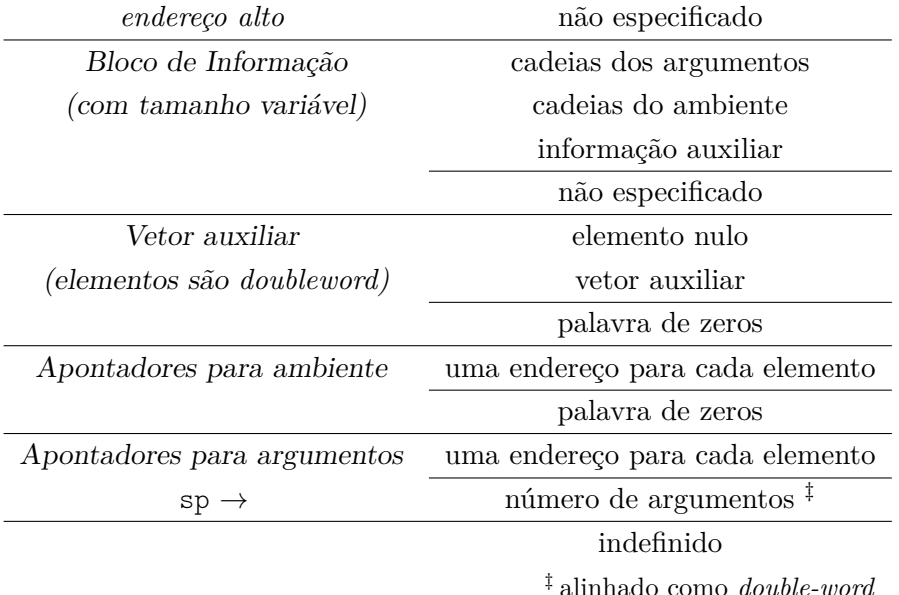

Figura 6: Registro de ativação de main().

**Exemplo** A pilha inicial de um programa que é invocado com 'cp src dst' é mostrada na Figura 7. A pilha é alocada em 0x7fc0.0000, o programa recebe duas variáveis de ambiente HOME=/home/dir e PATH=/home/dir/bin:/usr/bin, e seu vetor auxiliar é inicializado com o descritor de arquivo número 13 (a\_type =  $AT\_EXECFD = 2$ ). Note que  $\arg(y \log z) = 0$ .

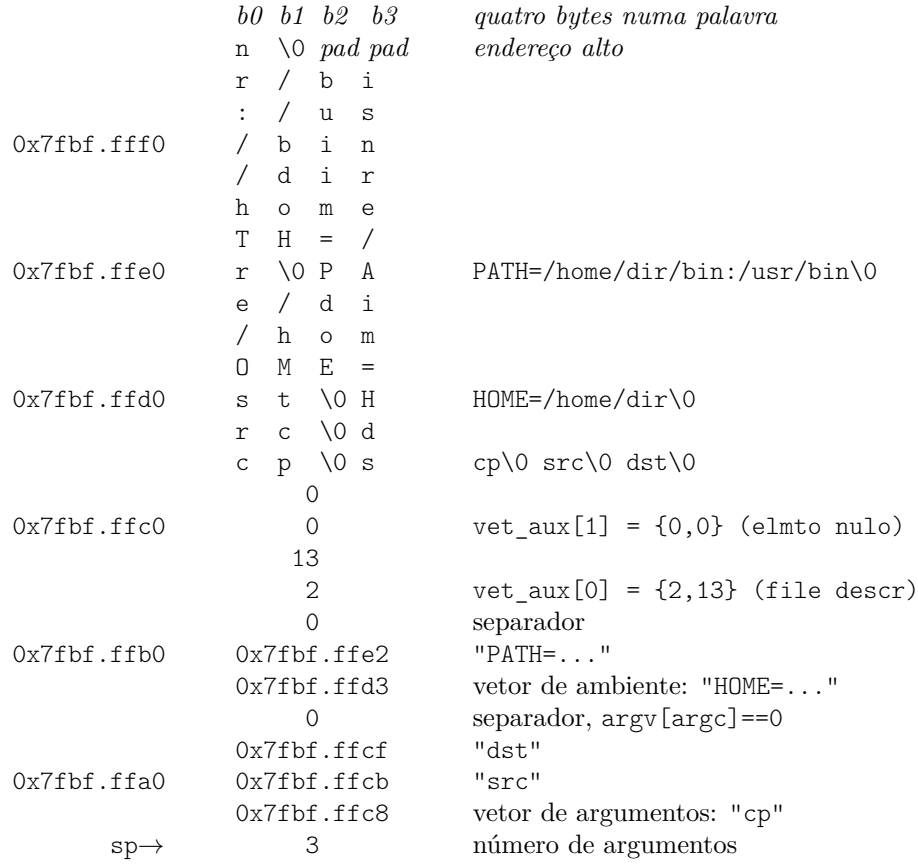

Figura 7: Pilha inicial do processo "cp src dst".